# Toy Instruction Set Architecture

CS 2130: Computer Systems and Organization 1

February 15, 2023

#### **Announcements**

• Homework 3 due next Monday at 11pm on Gradescope

### **Encoding Instructions**

#### **Encoding of Instructions**

- 3-bit icode (which operation to perform)
  - · Numeric mapping from icode to operation
- Which registers to use (2 bits each)
- Reserved bit for future expansion

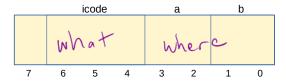

### High-level Instructions

In general, 3 kinds of instructions

- moves move values around without doing "work"
- math broadly doing "work"
- jumps jump to a new place in the code

#### icodes 5 and 6

Special property of icodes 5-6: only one register used

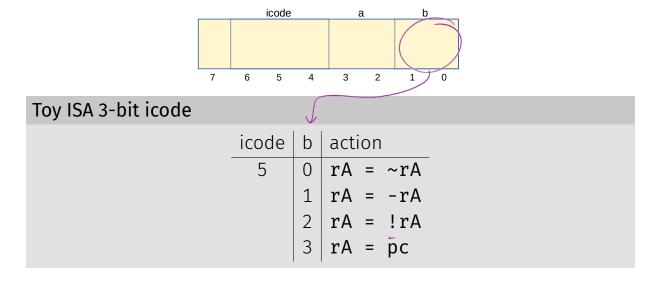

#### icodes 5 and 6

Special property of 5-6: only one register used

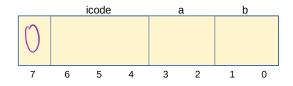

- · Side effect: all bytes between 0 and 127 are valid instructions!
- As long as high-order bit is 0
- · No syntax errors, any instruction given is valid

### Immediate values

icode 6 provides literals, **immediate** values

| Toy ISA 3-bit icode |   |                                                            |
|---------------------|---|------------------------------------------------------------|
| icode               | b | action                                                     |
| 6                   | 0 | rA = read from memory at pc + 1                            |
|                     | 1 | rA += read from memory at pc + 1                           |
|                     | 2 | rA &= read from memory at pc + 1                           |
|                     |   | rA = read from memory at the address stored at $pc + 1$    |
|                     | 1 | For icode 6, increase <b>pc</b> by 2 at end of instruction |

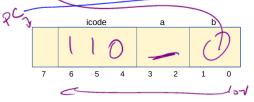

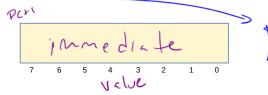

# **Encoding Instructions**

|         |                                                            | ا ا                               | dealmol |
|---------|------------------------------------------------------------|-----------------------------------|---------|
| icode b | meaning                                                    | Evanople 1, m                     | 10      |
| 0       | rA = rB                                                    | Example 1: $\mathbf{r}(1) += (1)$ | 19)     |
| ( 1     | rA += rB                                                   | Ţ                                 |         |
| 2       | rA &= rB                                                   | 1                                 | - 0x 15 |
| 3       | rA = read from memory at address $rB$                      |                                   |         |
| 4       | write ${f r}{f A}$ to memory at address ${f r}{f B}$       |                                   |         |
| 5 0     | rA = ~rA                                                   |                                   |         |
| 1       | rA = -rA                                                   | 2 1 2 2 (2)                       | Λ.12    |
| 2       | rA = !rA                                                   | 0 1000(01)                        | 0 x 13  |
| 3       | rA = pc                                                    |                                   |         |
| 6 0     | rA = read from memory at pc + 1                            | , ,                               |         |
| 1       | rA += read from memory at pc + 1                           | 6 5                               |         |
| 2       | rA &= read from memory at pc + 1                           | •                                 |         |
| 3       | rA = read from memory at the address stored at $pc + 1$    |                                   |         |
|         | For icode 6, increase <b>pc</b> by 2 at end of instruction |                                   |         |
| 7       | Compare <b>rA</b> as 8-bit 2's-complement to <b>0</b>      |                                   |         |
|         | if rA <= 0 set pc = rB                                     |                                   |         |
|         | else increment <b>pc</b> as normal                         | / [ 12                            |         |
|         |                                                            | 65 17                             |         |

## **Encoding Instructions**

| b | meaning                                                    |
|---|------------------------------------------------------------|
|   | rA = rB                                                    |
|   | rA += rB                                                   |
|   | rA &= rB                                                   |
|   | rA = read from memory at address rB                        |
|   | write <b>rA</b> to memory at address <b>rB</b>             |
| 0 | rA = ~rA                                                   |
| 1 | rA = -rA                                                   |
| 2 | rA = !rA                                                   |
| 3 | rA = pc                                                    |
| 0 | r = read from memory at pc + 1                             |
| 1 | rA += read from memory at pc + 1                           |
| 2 | rA &= read from memory at pc + 1                           |
| 3 | rA = read from memory at the address stored at pc + 1      |
|   | For icode 6, increase <b>pc</b> by 2 at end of instruction |
|   | Compare <b>rA</b> as 8-bit 2's-complement to <b>0</b>      |
|   | if rA <= 0 set pc = rB                                     |
|   | else increment <b>pc</b> as normal                         |
|   | 0<br>1<br>2<br>3<br>0<br>1<br>2                            |

Ex 2: 
$$M[0x82] += r3$$

Read memory at address 0x82, add r3,

$$r_{1} = 0 \times 82$$

$$r_{2} = M[r_{1}] = 0 \times 82$$

$$r_{2} + = r_{3} = 0 \times 100 \times 100$$

$$M[r_{1}] = r_{2} = 0 \times 100 \times 100$$

$$M[r_{1}] = r_{2} = 0 \times 100 \times 100$$

### Jumps

- Moves and math are large portion of our code
- · We also need **control constructs** 
  - · Change what we are going to do next
  - if, while, for, functions, ...
- Jumps provide mechanism to perform these control constructs
- We jump by assigning a new value to the program counter PC

## Jumps

For example, consider an **if** 

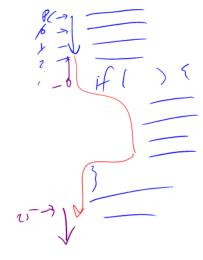

### Jumps

| Toy ISA 3-bit icode |       |                                                       |
|---------------------|-------|-------------------------------------------------------|
|                     | icode | meaning                                               |
|                     | 7     | Compare <b>rA</b> as 8-bit 2's-complement to <b>0</b> |
|                     |       | if rA <= 0 set pc = rB                                |
|                     |       | else increment <b>pc</b> as normal                    |

#### Instruction icode 7 provides a conditional jump

 Real code will also provide an unconditional jump, but a conditional jump is sufficient

11

### Writing Code

We can now write any\* program!

- · When you run code, it is being turned into instructions like ours
- Modern computers use a larger pool of instructions than we have (we will get there)

<sup>\*</sup>we do have some limitations, since we can only represent 8-bit values and some operations may be tedious.

#### Our code to this machine code

How do we turn our control constructs into jump statements?

# if/else to jump

# while to jump

# **Encoding Instructions**

| icode | b           | meaning                                                                 |
|-------|-------------|-------------------------------------------------------------------------|
| 0     |             | rA = rB                                                                 |
| 1     |             | rA += rB                                                                |
| 2     |             | rA &= rB                                                                |
| 3     |             | ${f r}{f A}$ = read from memory at address ${f r}{f B}$                 |
| 4     |             | write <b>rA</b> to memory at address <b>rB</b>                          |
| 5     | 0           | rA = ~rA                                                                |
|       | 1           | rA = -rA                                                                |
|       | 2           | rA = !rA                                                                |
|       | 3           | rA = pc                                                                 |
| 6     | 0           | rA = read from memory at pc + 1                                         |
|       | 1           | rA += read from memory at pc + 1                                        |
|       | 2           | rA &= read from memory at pc + 1                                        |
|       | 3           | rA = read from memory at the address stored at pc + 1                   |
|       |             | For icode 6, increase <b>pc</b> by 2 at end of instruction              |
| 7     |             | Compare <b>rA</b> as 8-bit 2's-complement to <b>0</b>                   |
|       |             | if rA <= 0 set pc = rB                                                  |
|       |             | else increment <b>pc</b> as normal                                      |
|       | 0 1 2 3 4 5 | 0<br>1<br>2<br>3<br>4<br>5<br>0<br>1<br>2<br>3<br>6<br>0<br>1<br>2<br>3 |

Ex 3: if r0 < 9 jump to 0x42

# Example

# Example

| icode | b | meaning                                                    |
|-------|---|------------------------------------------------------------|
| 0     |   | rA = rB                                                    |
| 1     |   | rA += rB                                                   |
| 2     |   | rA &= rB                                                   |
| 3     |   | ${f r}{f A}$ = read from memory at address ${f r}{f B}$    |
| 4     |   | write <b>rA</b> to memory at address <b>rB</b>             |
| 5     | 0 | rA = ~rA                                                   |
|       | 1 | rA = -rA                                                   |
|       | 2 | rA = !rA                                                   |
|       | 3 | rA = pc                                                    |
| 6     | 0 | rA = read from memory at $pc + 1$                          |
|       | 1 | rA += read from memory at $pc$ + 1                         |
|       | 2 | rA &= read from memory at pc + 1                           |
|       | 3 | rA = read from memory at the address stored at pc + 1      |
|       |   | For icode 6, increase <b>pc</b> by 2 at end of instruction |
| 7     |   | Compare <b>rA</b> as 8-bit 2's-complement to <b>0</b>      |
|       |   | if rA <= 0 set pc = rB                                     |
|       |   | else increment <b>pc</b> as normal                         |

## **Function Calls**

### Memory

#### What kinds of things do we put in memory?

- Code: binary code like instructions in our example ISA
  - Intel/AMD compatible: x86\_64
  - · Apple Mx and Ax, ARM: ARM
  - · And others!
- · Variables: we may have more variables that will fit in registers
- Data Structures: organized data, collection of data
  - · Arrays, lists, heaps, stacks, queues, ...

## Dealing with Variables and Memory

What if we have many variables? Compute: x += y